# [Journal of International Technology and Information Management](https://scholarworks.lib.csusb.edu/jitim)

[Volume 13](https://scholarworks.lib.csusb.edu/jitim/vol13) Setup 4 [Article 7](https://scholarworks.lib.csusb.edu/jitim/vol13/iss4/7) Article 7 Article 7

2004

# Review of the OPNET IT GURU Software

Jeng-Chung Victor Chen National Cheng-Kung University, Taiwan

Follow this and additional works at: [https://scholarworks.lib.csusb.edu/jitim](https://scholarworks.lib.csusb.edu/jitim?utm_source=scholarworks.lib.csusb.edu%2Fjitim%2Fvol13%2Fiss4%2F7&utm_medium=PDF&utm_campaign=PDFCoverPages) 

Part of the [Business Intelligence Commons,](http://network.bepress.com/hgg/discipline/1326?utm_source=scholarworks.lib.csusb.edu%2Fjitim%2Fvol13%2Fiss4%2F7&utm_medium=PDF&utm_campaign=PDFCoverPages) [E-Commerce Commons](http://network.bepress.com/hgg/discipline/624?utm_source=scholarworks.lib.csusb.edu%2Fjitim%2Fvol13%2Fiss4%2F7&utm_medium=PDF&utm_campaign=PDFCoverPages), [Management Information](http://network.bepress.com/hgg/discipline/636?utm_source=scholarworks.lib.csusb.edu%2Fjitim%2Fvol13%2Fiss4%2F7&utm_medium=PDF&utm_campaign=PDFCoverPages)  [Systems Commons,](http://network.bepress.com/hgg/discipline/636?utm_source=scholarworks.lib.csusb.edu%2Fjitim%2Fvol13%2Fiss4%2F7&utm_medium=PDF&utm_campaign=PDFCoverPages) [Management Sciences and Quantitative Methods Commons](http://network.bepress.com/hgg/discipline/637?utm_source=scholarworks.lib.csusb.edu%2Fjitim%2Fvol13%2Fiss4%2F7&utm_medium=PDF&utm_campaign=PDFCoverPages), [Operational Research](http://network.bepress.com/hgg/discipline/308?utm_source=scholarworks.lib.csusb.edu%2Fjitim%2Fvol13%2Fiss4%2F7&utm_medium=PDF&utm_campaign=PDFCoverPages)  [Commons](http://network.bepress.com/hgg/discipline/308?utm_source=scholarworks.lib.csusb.edu%2Fjitim%2Fvol13%2Fiss4%2F7&utm_medium=PDF&utm_campaign=PDFCoverPages), and the [Technology and Innovation Commons](http://network.bepress.com/hgg/discipline/644?utm_source=scholarworks.lib.csusb.edu%2Fjitim%2Fvol13%2Fiss4%2F7&utm_medium=PDF&utm_campaign=PDFCoverPages) 

### Recommended Citation

Chen, Jeng-Chung Victor (2004) "Review of the OPNET IT GURU Software," Journal of International Technology and Information Management: Vol. 13 : Iss. 4 , Article 7. Available at: [https://scholarworks.lib.csusb.edu/jitim/vol13/iss4/7](https://scholarworks.lib.csusb.edu/jitim/vol13/iss4/7?utm_source=scholarworks.lib.csusb.edu%2Fjitim%2Fvol13%2Fiss4%2F7&utm_medium=PDF&utm_campaign=PDFCoverPages) 

This Article is brought to you for free and open access by CSUSB ScholarWorks. It has been accepted for inclusion in Journal of International Technology and Information Management by an authorized editor of CSUSB ScholarWorks. For more information, please contact [scholarworks@csusb.edu.](mailto:scholarworks@csusb.edu)

## **Review of the OPNET IT GURU Software**

### **Jeng-Chung Victor Chen National Cheng-Kung University, Taiwan**

The OPNET IT GURU has been in existence for years and designed to be used for the industry and the academics. The simulation software is now in version 10.0 and equipped with abundant features such as: modeling network topology and traffic, application impact assessment, and server capacity planning.

The features of modeling network topology and traffic are ideal for network engineers to experiment different kinds of scenarios before implementation of any networks, which in turn could cost the organizations less on the IT budget. The application impact assessment is useful when measuring the end-to-end time of the deployed or to-be-deployed applications. The end-to-end response time is important to EC transactions. The server capacity planning can be used for IT departments to do what-if analysis before they reallocate IT resources such as production or application servers.

The OPNET IT GURU can be used as supplemental materials in any computer network courses in IS, MIS, or CS. Currently it is in companion with Peterson and Davie's (2003) textbook. It supports Windows NT/2000/XP and Solaris 7,8,9 (but not 2.6). Both standalone and server installations are supported but the license prices vary based on the number of computers installed. Since most readers of the JITIM are from the academics, the evaluation of the software focuses on the ease of use based on the criteria of user friendliness (Schneiderman, 1980; Nielsen, 1999; Johnson, 2002)) as summarized in Table 1.

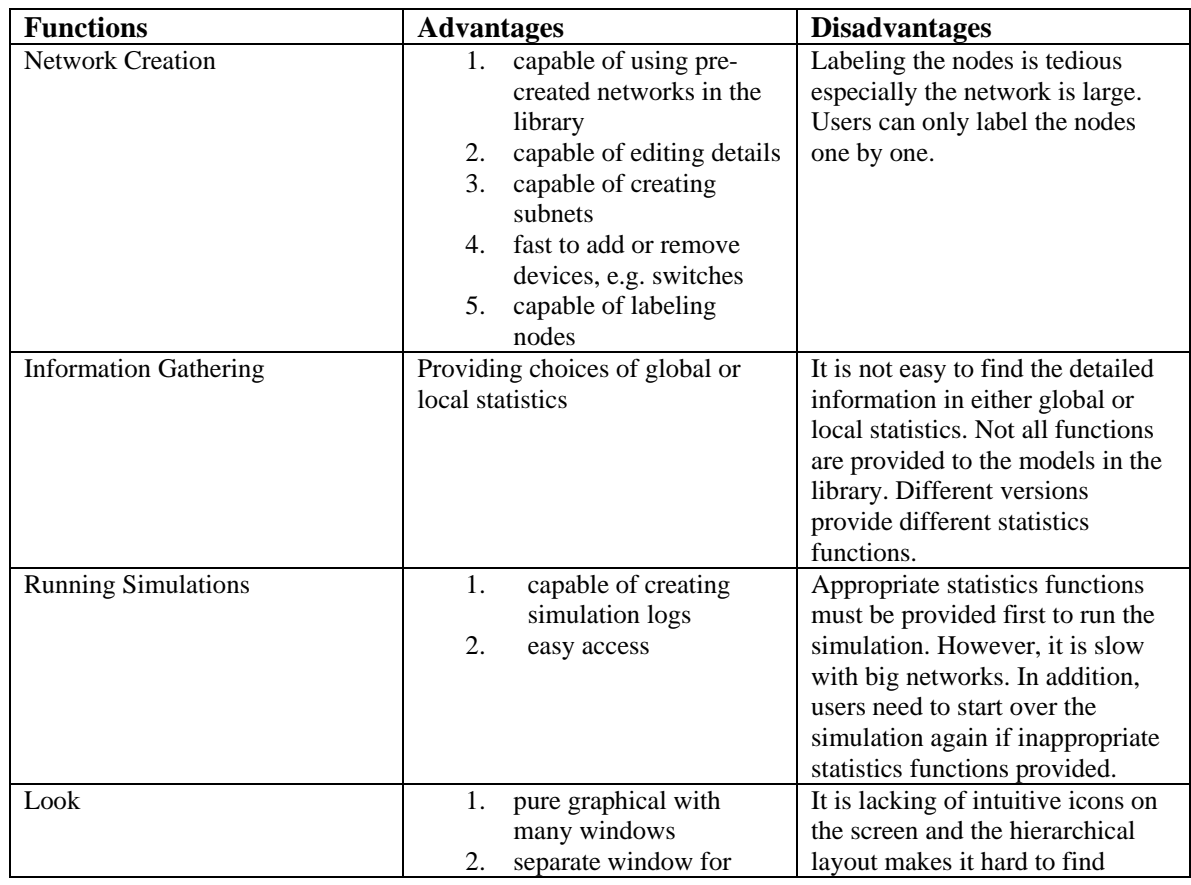

### **Table 1: Evaluation of the Modeling Network Topology and Traffic of the OPNET IT GURU**

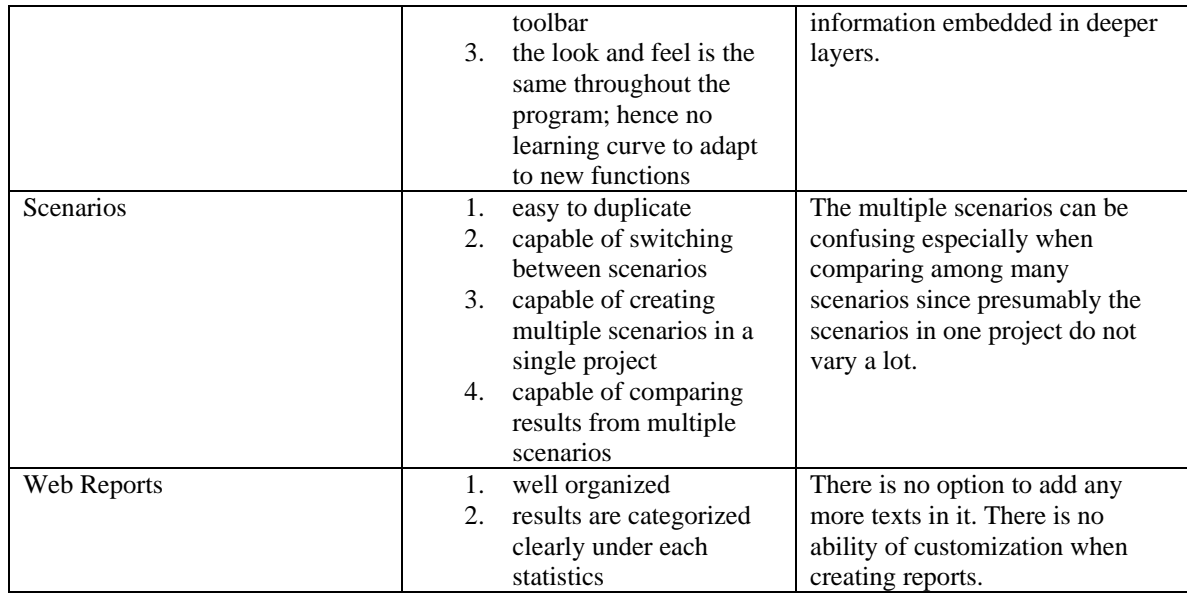

## **REFERENCES**

- Johnson, J. (2002). *GUI bloopers: Don'ts and do's for software developers and Web designers*. San Francisco, CA: Morgan Kaufmann Publishers.
- Nielsen, J. (1999). User interface directions for the Web. *Communications of the ACM*, 42(1), 65-71.
- Peterson L. L., & Davie, B. S. (2003). *Computer networks: A systems approach*. San Francisco, CA: Morgan Kaufmann Publishers.
- Schneiderman, B. (1980). *Software psychology: Human factors in computer and information systems*. Cambridge, MA: Winthrop Publishers.